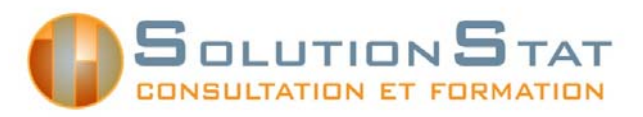

 SolutionStat Inc. Consultation et formation en statistique 10905 boul. Henri-Bourassa Est Montréal (Québec) H1C 1H1 514-881-3780

# **Introduction aux modèles d'équations structurelles (SEM) avec Mplus**

### **Objectifs**

Offrir aux professionnels, chercheurs, professeurs et étudiants les notions de base de la théorie et de l'application des modèles d'équations structurelles via Mplus. Au terme de cette formation, les participants seront en mesure de :

- comprendre le fonctionnement du logiciel Mplus,
- réaliser des analyses de régression, des modèles acheminatoires (*path analysis*), analyses factorielles, analyse de médiation et des analyses de classes latentes,
- interpréter les résultats des outputs obtenus,
- valider la solution obtenue.

#### Description générale

Les modèles d'équations structurelles (*structural equation modeling*) réfèrent à une classe de modèles très puissants qui permettent de tester un modèle théorique précis. Ces modèles sont de plus en plus utilisés en sciences sociales afin de valider des hypothèses de recherche.

Cette formation présente une introduction à la théorie des modèles d'équations structurelles, une initiation au logiciel Mplus ainsi que les outils nécessaires à la compréhension et à l'application de modèles statistiques couramment utilisés : régression, modèle acheminatoire, analyse factorielle, médiation et analyse de classes latentes.

#### Pré-requis

Avoir suivi un cours de statistique de niveau universitaire et connaître les méthodes de bases de l'analyse de données : statistique descriptive, khi-deux, test-t et régression.

## **Plan de cours**

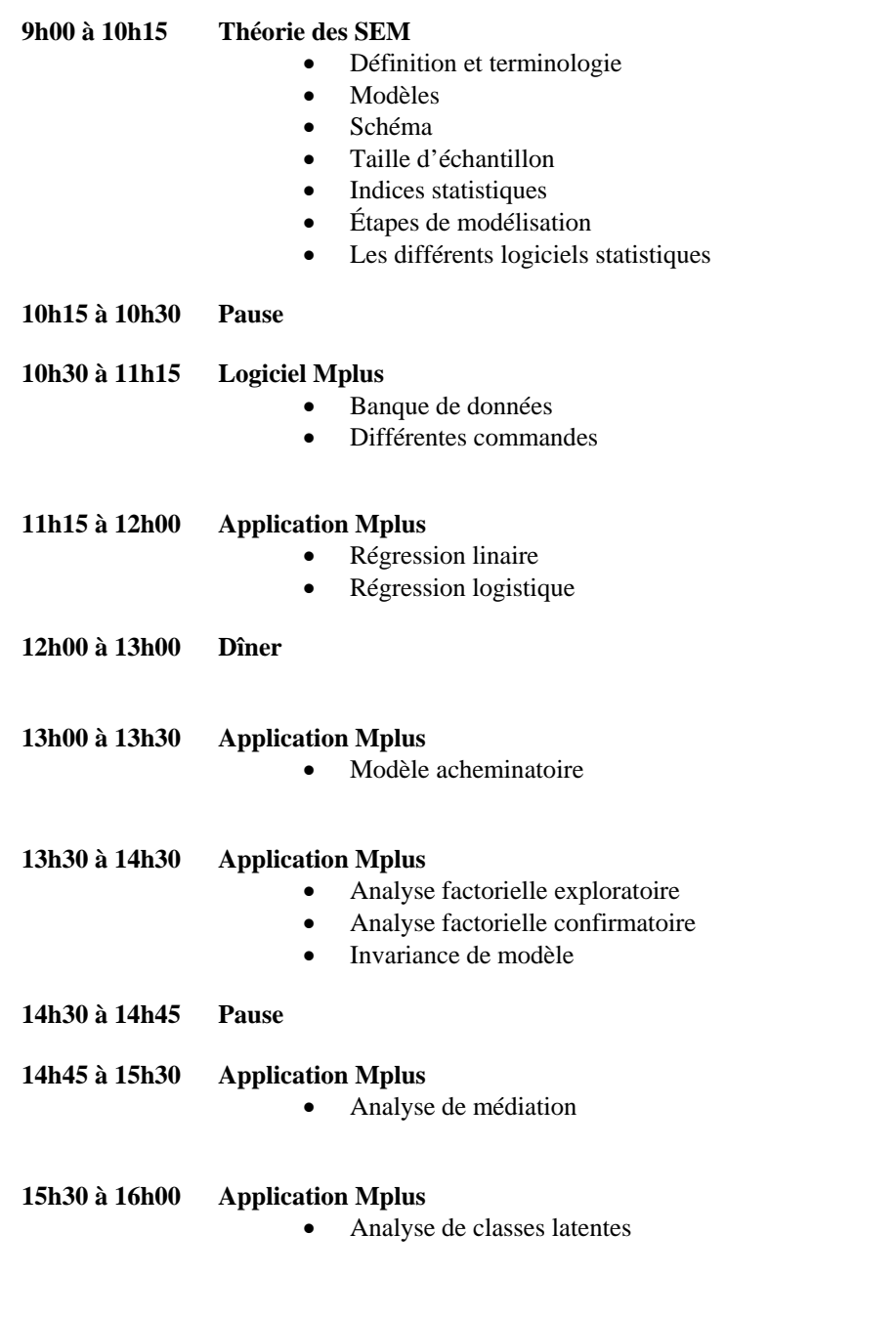